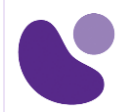

# Service Provider

# **Cisco Aggregation Services Router 9000 Series Essentials**

# **Objectifs**

A l'issue de ce cours, le stagiaire sera en mesure d'atteindre ses objectifs :

- Énumérer et décrire les principales caractéristiques et avantages d'un routeur de la série Cisco ASR 9000
- Énumérer et décrire les principales caractéristiques et avantages du système d'exploitation Cisco IOS XR 64 bits.
- Comprendre le flux de données à travers le routeur de la série Cisco ASR 9000
- Configurer le Cisco ASR 9000, revenir sur les changements de configuration et restaurer les anciennes versions de la configuration.
- Installer le système d'exploitation Cisco IOS XR 64-Bit Software, les enveloppes d'information des paquets et les mises à jour de maintenance du logiciel.
- Activer le routage multicast sur un routeur de la série Cisco ASR 9900
- Configurer les services VPN de couche 3
- Configurer les faisceaux de liens Ethernet
- Configurer la ligne Ethernet locale (E-Line) VPN de couche 2 (L2VPN)
- Configurer Ethernet over Multiprotocol Label Switching (EoMPLS) E-Line L2VPN
- Configurer EoMPLS avec sauvegarde pseudo-filaire
- Configurer un réseau local Ethernet (E-LAN) L2VPN
- Décrire le service LAN privé virtuel (VPLS) L2VPN
- Décrire le VPLS avec l'autodécouverte du protocole BGP (Border Gateway Protocol)
- Configurer la gestion des pannes de connectivité (CFM) basée sur les services
- Configurer les fonctions de multicast de la couche 2
- Décrire l'implémentation de base de la QoS
- Décrire comment configurer et vérifier la virtualisation du réseau (nV) sur la série ASR 9000

# **Public Concerné**

Ce cours est conçu pour les professionnels techniques qui ont besoin de savoir comment déployer les routeurs de la série Cisco ASR 9000 dans leur environnement réseau. Ce cours s'adresse principalement aux personnes suivantes

- Ingénieurs système
- Le personnel de support technique

**Pour plus d'informations [: info@learneo.fr](mailto:info@learneo.fr) ou 01 53 20 37 00**

**CCDA, CCDP, CCIE, CCIP, CCNA, CCNP, Cisco, Cisco IOS, Cisco Systems, the Cisco Systems logo, and Networking Academy are registered trademarks or trademarks of Cisco Systems, Inc. and/or its affiliates in the U.S. and certain other countries. All other trademarks mentioned in this Web site are the property of their respective owners.**

# **ASR9KE**

**Version : 6 4 Jours**

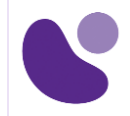

• Partenaires de distribution, revendeurs

### **Pré-requis**

Avant de suivre ce cours, le stagiaire doit posséder les compétences et les connaissances suivantes :

- Commandes de configuration de base du logiciel IOS XR 64 bits
- Connaissance de base de l'installation d'un routeur et expérience des outils d'installation
- Expérience de la configuration du protocole de routage avec BGP, système intermédiaire à système intermédiaire (IS-IS) et Open Shortest Path First (OSPF).
- Connaissance de la commutation IEEE de couche 2 et des protocoles associés
- Solide connaissance de la configuration MPLS ou expérience de la configuration multicast
- Expérience du dépannage de routeurs Cisco dans un environnement de réseau de grande taille.

# **Plan du cours détaillé**

#### **Vue d'ensemble**

Matériel de la gamme Cisco ASR 9000

- Examen du châssis de la série Cisco ASR 9000
- Examen de l'architecture de la série Cisco ASR 9000
- Examen des fonctions et de l'architecture de la structure du processeur de commutation de route/processeur de route (RSP/RP)
- Examen de la carte de ligne de la série Cisco ASR 9000
- Examen des sous-systèmes d'alimentation du Cisco ASR 9000

Architecture du logiciel Cisco IOS XR 64 bits et principes de base de Linux

- Principes du logiciel Cisco IOS XR 64 bits
- IOS XR 64 bits et 32 bits du Cisco ASR 9000
- Exploration des principes de base de Linux

Installation du logiciel Cisco IOS XR 64 bits

- Examen de l'allocation des ressources et du mappage des médias
- Migration vers le logiciel Cisco IOS XR 64 bits
- Exécution d'une reprise après sinistre
- Installation des paquets de logiciels

Principes de base de la configuration du logiciel Cisco IOS XR 64 bits

- Configuration des opérations de base du logiciel Cisco IOS XR 64 bits
- Configuration initiale du logiciel Cisco IOS XR 64 bits

#### **Pour plus d'informations [: info@learneo.fr](mailto:info@learneo.fr) ou 01 53 20 37 00**

**CCDA, CCDP, CCIE, CCIP, CCNA, CCNP, Cisco, Cisco IOS, Cisco Systems, the Cisco Systems logo, and Networking Academy are registered trademarks or trademarks of Cisco Systems, Inc. and/or its affiliates in the U.S. and certain other countries. All other trademarks mentioned in this Web site are the property of their respective owners.**

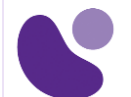

#### Révision de la configuration

Protocoles de routage du logiciel Cisco IOS XR 64 bits

- Exploration du système intermédiaire à système intermédiaire (IS-IS)
- Exploration de l'OSPF
- Exploration du BGP
- Exploration du protocole de routage pour LLN

Routage multidiffusion

- Exploration du routage multidiffusion
- Exploration du protocole de multidiffusion indépendant (PIM)

Commutation multiprotocole par étiquette de Cisco

- Examen de l'infrastructure de transfert MPLS
- Mise en œuvre du protocole de distribution d'étiquettes MPLS (LDP)

Routage par segment Cisco IOS XR 64 bits

- Concepts de routage par segment
- Routage par segment du protocole de passerelle intérieure (IGP SR) Vue d'ensemble du plan de contrôle
- ID de segment (SID) de préfixe et d'adjacence
- SR IS-IS multi-niveaux et OSPF multizone
- Configuration et vérification du SR IS-IS
- Configuration et vérification des SR OSPF

#### VPN de couche 3

- Examen des L3VPN
- Exploration du contrôle et du flux de données des L3VPN
- Configuration des L3VPN
- Vérification du fonctionnement des L3VPN

Architecture de la couche 2 du Cisco ASR 9000

- Examen de Carrier Ethernet et Flexible Ethernet Edge
- Comparaison des VPN de couche 2 et de couche 3
- Examen de l'infrastructure de couche 2 de l'ASR 9000 et des points de flux Ethernet (EFP)
- Coexistence des couches 2 et 3 et manipulation des balises VLAN
- Exploration de l'infrastructure du réseau de couche 2

Services de couche 2 point à point

- Redondance des circuits d'attachement et AC-AC point à point
- Connexion croisée point à point AC-Pseudowire (PW)
- Examen de la redondance et de la résilience des pseudofils

**Pour plus d'informations [: info@learneo.fr](mailto:info@learneo.fr) ou 01 53 20 37 00**

**CCDA, CCDP, CCIE, CCIP, CCNA, CCNP, Cisco, Cisco IOS, Cisco Systems, the Cisco Systems logo, and Networking Academy are registered trademarks or trademarks of Cisco Systems, Inc. and/or its affiliates in the U.S. and certain other countries. All other trademarks mentioned in this Web site are the property of their respective owners.**

Multidiffusion de couche 2

- Examen de la série Cisco ASR 9000 Multicast
- Mise en œuvre de la multidiffusion

#### Qualité de service

- Principes de base de la QoS et mode CLI de la QoS modulaire (MQC)
- Exemple de QoS de couche 2

#### **Plan du laboratoire**

- Laboratoire de découverte du matériel ASR 9904
- Découverte du périphérique et configuration initiale
- Installation du logiciel Cisco IOS XR 64 bits
- Opérations du logiciel Cisco IOS XR 64 bits
- Configuration du routage IS-IS
- Configuration du routage OSPF
- Configuration du routage BGP interne (iBGP)
- Configuration de la multidiffusion IPv4
- Configuration de la commutation multiprotocole par étiquette
- Configuration et vérification du routage par segment IGP
- Configuration du réseau privé virtuel de couche 3
- Service E-Line local
- Service EoMPLS

### **Mode d'évaluation des acquis**

Evaluation par le formateur oralement chaque jour et auto-évaluation formalisée sur le Moodle.

**Pour plus d'informations [: info@learneo.fr](mailto:info@learneo.fr) ou 01 53 20 37 00**

**CCDA, CCDP, CCIE, CCIP, CCNA, CCNP, Cisco, Cisco IOS, Cisco Systems, the Cisco Systems logo, and Networking Academy are registered trademarks or trademarks of Cisco Systems, Inc. and/or its affiliates in the U.S. and certain other countries. All other trademarks mentioned in this Web site are the property of their respective owners.**